2024/05/28 03:33 1/2 Person AWR

## **Person Record**

AWR view on the person record shows each AWR Role - combination of Legal Entity and Job Title (with Grade & Specialisation if used). An AWR Role is created when a placement is made of a first shift entered for a vacancy.

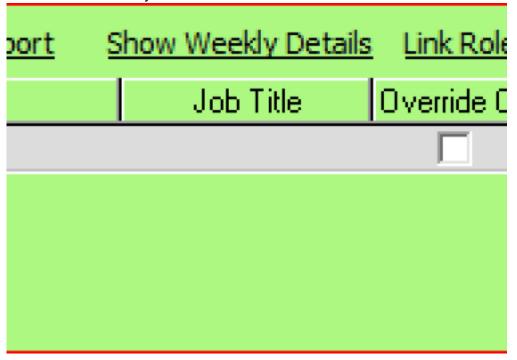

- As Timesheets or Other Agency Work are added the total number of weeks shows.
- When the Gap reaches 6 then Qualification is broken and Weeks returns to 0.
- Where Roles are linked there will be a tick to show the Role is multiple.

## **Link Role Button**

If the roles performed are essentially the same and for the same legal entity the placements will need to be linked. If a timesheet is made against any of the linked roles it will count towards the qualification period for all. This can be done using the Link Role button here. Ensure the correct AWR Role is selected.

## **Show Weekly Details**

This will display a form to show how the qualification is progressing.

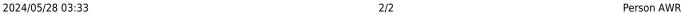

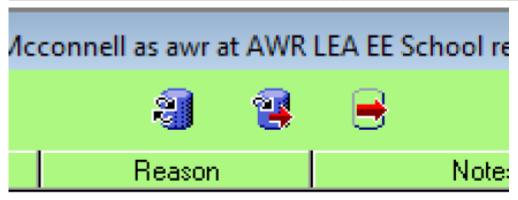

Sick

Other Agency Other Agency - se

Other Agency test 16/11/11 15:

Timesheet V2612 - 17/10/11

If there is a valid reason to tick an entry to be ignored the Tick the Ignore column and use the Add to Notes to enter a description as to WHY it is to be ignored. Your name and the date and time will be added at the end for audit purposes.

Weeks with more than one entry will only be counted once.

## Report

The Report button will show the detail lines for each of the active AWR Roles the Temp is doing.

| Current Qualifying Role Weekly Details Kevin Drummond  Current Qualifying Role Weekly Details Kevin Drummond  Current Qualifying Role Week Number 3  Current Week Number 3 |           |            |              |                 |                    |                    |              |
|----------------------------------------------------------------------------------------------------|-----------|------------|--------------|-----------------|--------------------|--------------------|--------------|
| Pertod                                                                                                    | W/le date | Qualifying | Type         | Company         | Notes              |                    | When Entered |
| Client: AVVR Applies                                                                                                    |           |            |              | Role: Secretary |                    | Weeks Qualified: 4 | Weeks Gap: 5 |
| 201131                                                                                                    | 06/11/11  | Counts     | Timesheet    | AWR Applies     | V2540 - 31/10/11 t | 0 06/11/11         | 09/12/11     |
| 201129                                                                                                    | 23/10/11  | Counts     | Timesheet    | AWR Applies     | V2611 - 17/10/11 t | 0.23/10/11         | 15/11/11     |
| 201129                                                                                                    | 23/10/11  | Pause      | Jury service |                 |                    |                    | 21/10/11     |
| 201128                                                                                                    | 16/10/11  | Counts     | Other Agency |                 | Black Agency       |                    | 18/10/11     |
| 201128                                                                                                    | 16/10/11  | Pauce      | Jury service |                 |                    |                    | 18/10/11     |
| 201127                                                                                                    | 09/10/11  | Counts     | Timesheet    | AWR Applies     | V2580 - 03/10/11 t | 0 09/10/11         | 18/10/11     |

From:

https://iqxusers.co.uk/iqxhelp/ - iqx

Permanent link:

https://iqxusers.co.uk/iqxhelp/doku.php?id=ug13-03&rev=1360679080

Last update: 2017/11/16 21:58

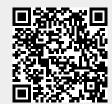